**[O]: Как залогиниться в NTевый домен?** 

[A]: Andrey Mitrofanov (2:5020/1302.486)

Так, делать следующее:

1. "ibmlan\ibmlan.ini в строке othdomains= указать все домены с которыми работаешь" или гуем: "LS admitistration → template for domen → create new domen, но для этого в сети должен присутствовать \*DC этого домена". (Любите эху - источник цитат. :))

2. RTFM, искать othdomains.

3. В варпсервере (у меня 5.0, но не суть) завести такого же пользователя с таким же именем и паролем, как и в домене NT. Логинишься этими именем и паролем в домен NT, получаешь доступ и туда, и к себе.

Правда, менять пароли, нужно одновременно и там, и тут. (Причем, ?если пользуешься этим логином и под NT, то менять пароль в ее домене нужно из-под NT же.)

!! Когда увидишь сообщение что-то про то, что контроллер [?твоего]

домена не обнаружен -- > поставь одинаковые пароли.

4. RTFM - про одинаковых пользователей-пароли там где-то есть. Одна страничка.

5. Уяснить, что домен LS - это рабочая группа в "терминологии" MS. У меня WS "стоит" в своем домене (имя не как у домена NT). Добавлять его в домен NT не надо. В рабочей группе с одним именем OS/2 и Win\*, кажется, живут (я не делал).

\*. Аврора, как утверждает IBM, умеет быть PDC для домена NT. Ты готов перевести PDC на (?свою машину с) OS/2? :

From: https://osfree.org/doku/ - osFree wiki

Permanent link: https://osfree.org/doku/doku.php?id=ru:os2faq:os2comm:os2comm.077

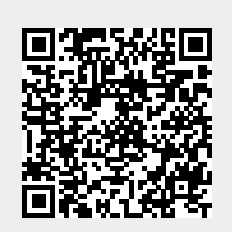

Last update: 2014/06/20 05:08